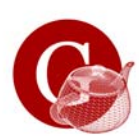

### *Overview*

- Antialiasing Techniques
	- Super sampling
	- Area sampling
		- unweighted
		- weighted
- Clipping
	- Cohen-Sutherland line clipping algorithm
	- Liang-Barsky line clipping algorithm
	- Sutherland-Hogeman polygon clipping

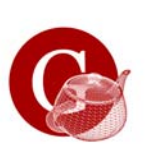

# *Antialiasing*

Aliasing, jagged edges or staircasing can be reduced by:

- Higher screen resolution
- Need a huge frame buffer
- Antialiasing techniques
- Vary pixel intensities along  $(\gamma \gamma \gamma \gamma \gamma)$ to smooth the edge.

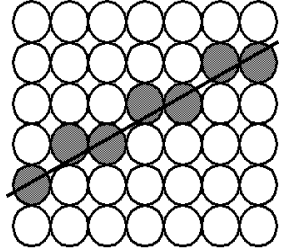

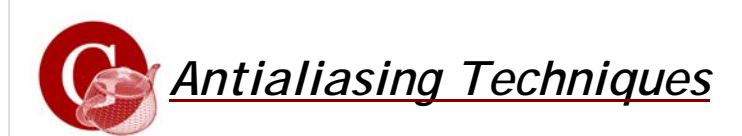

- Super Sampling
	- Compute intensities at sub-pixel grid positions and combine the results to obtain the pixel intensity.
- Unweighted Area Sampling
	- Find pixel intensity by calculating the areas of overlap of each pixel within the objects to be displayed.
	- Pixel intensity is proportional to the amount of area covered.

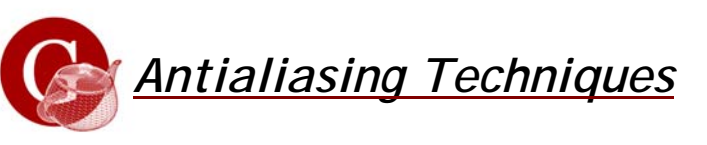

- Weighted Area Sampling
	- Define a weighting function that determines the influence on the intensity of the pixel.
- Pixel Phasing
	- Lines are smoothed by moving the electron beam to a closer approximate of the mathematical line.

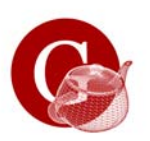

### *Supersampling (zero line width)*

- Example: a straight line on a gray scale display
- Divide each pixel into sub-pixels.
- The number of intensities are the max number of sub-pixels selected on the subpixel line segment within a pixel. pixel.

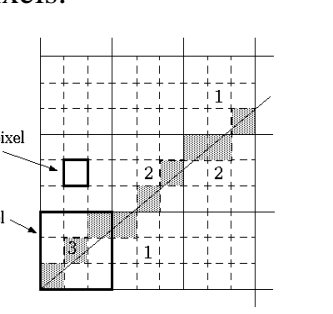

Subpixels selected by Bresenham's algorithm

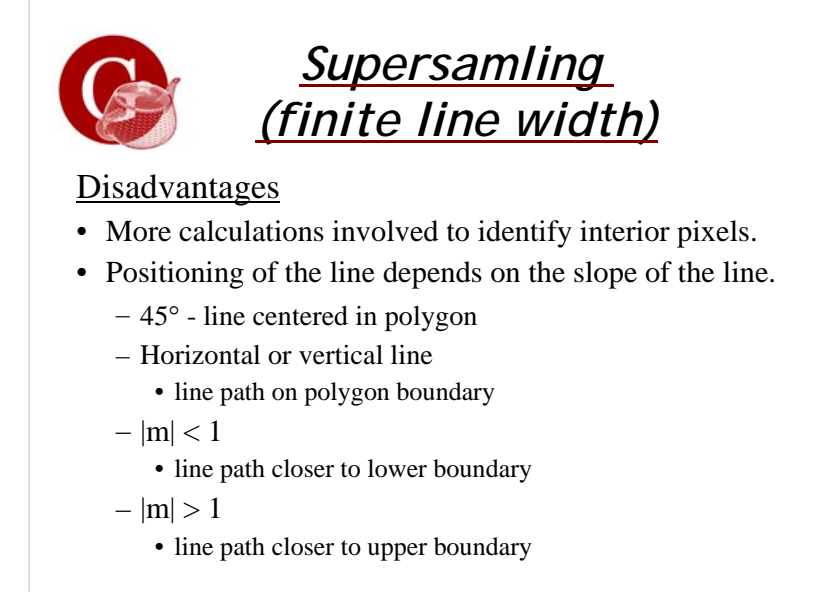

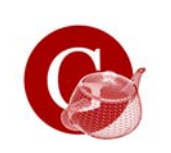

# *Supersamling (finite line width)*

- The intensity level for each pixel is proportional to the number of sub-pixels inside the polygon representing the line area.
- Line intensity is distributed over more pixels.

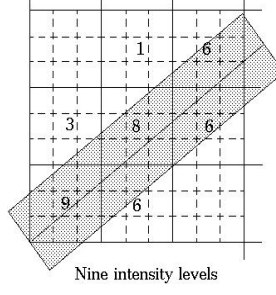

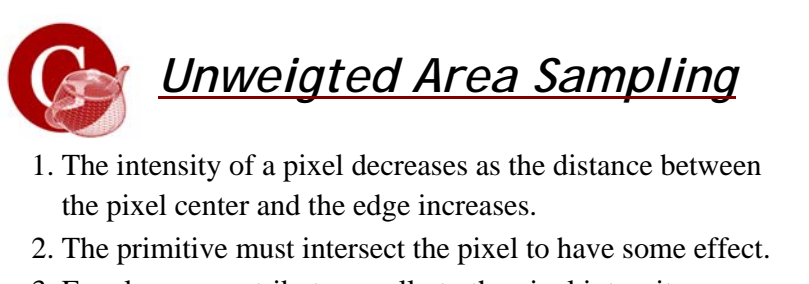

3. Equal areas contribute equally to the pixel intensity.

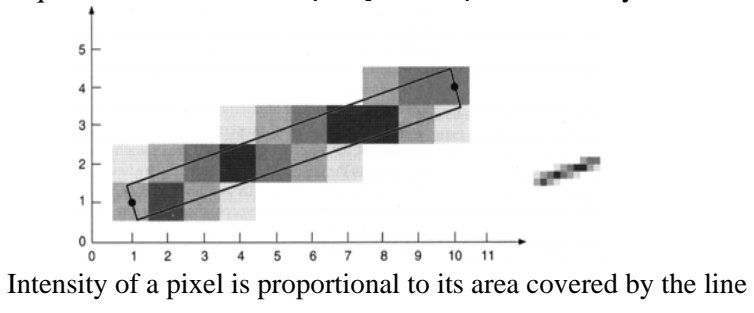

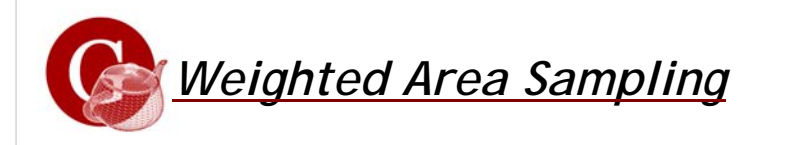

- Equal areas can contribute to unequal intensity. (We change property 3).
- Circular pixel geometry.

# *Weighting (Filter) Function*

### • Determines the influence on the intensity of a pixel of a given small area dA of a primitive.

- This function is constant for unweighted and decreases with increasing distance for weighted.
- Total intensity is the integral of the weighting (filter) function over the area of overlap.
- $W_s$  is the volume (always between 0 and 1)
- $\bullet\;\;{\rm I}={\rm I}_{\rm max}\bullet{\rm W}_{\rm s}$

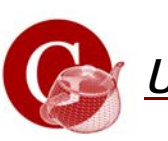

# *Unweighted Area Sampling*

Box Filter:

- $W_s$  is a wedge of the box.
- Height of the box normalizes to 1 (box volume  $= 1$ )
- A thick line covering the entire pixel has intensity:
- $\bullet\;\;{\rm I}={\rm I}_{\rm max}\bullet 1={\rm I}_{\rm max}$

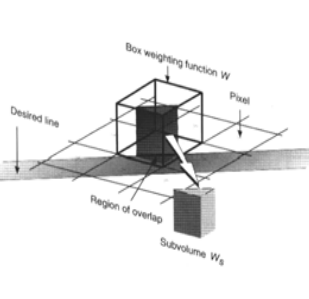

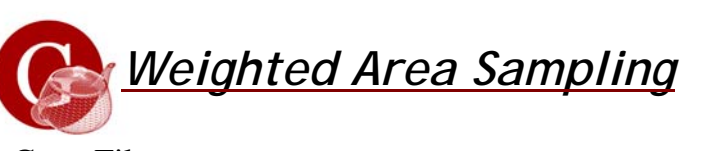

Cone Filter:

- A circular cone, where the base is the radius of the unit distance of the integer grid.
- Rotational symmetry.
- Linear decrease of the function with radial distance.
- Normalized to 1 (volume under entire cone is 1)

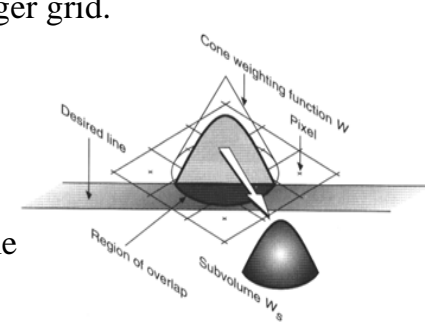

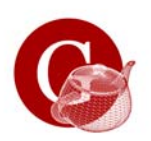

### *Filter Functions*

- Optimal filters are computationally more expensive.
- Cone filters are a very reasonable compromise between cost

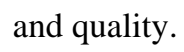

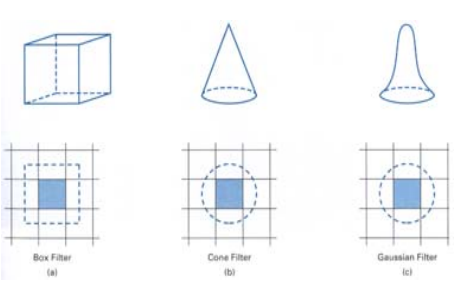

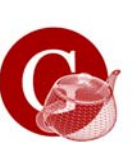

# *Anti-Aliasing*

#### Pixel Phasing:

• Pixel positions can be shifted by a fraction of a pixel diameter  $(1/4, 1/2,$  or  $3/4)$  to plot points closer to the mathematical line.

#### Line Intensity Differences:

- The diagonal line appears less bright than the horizontal. (The diagonal line is longer than the horizontal line by a factor of sqrt(2)).
	- Total intensity is proportional to their length.

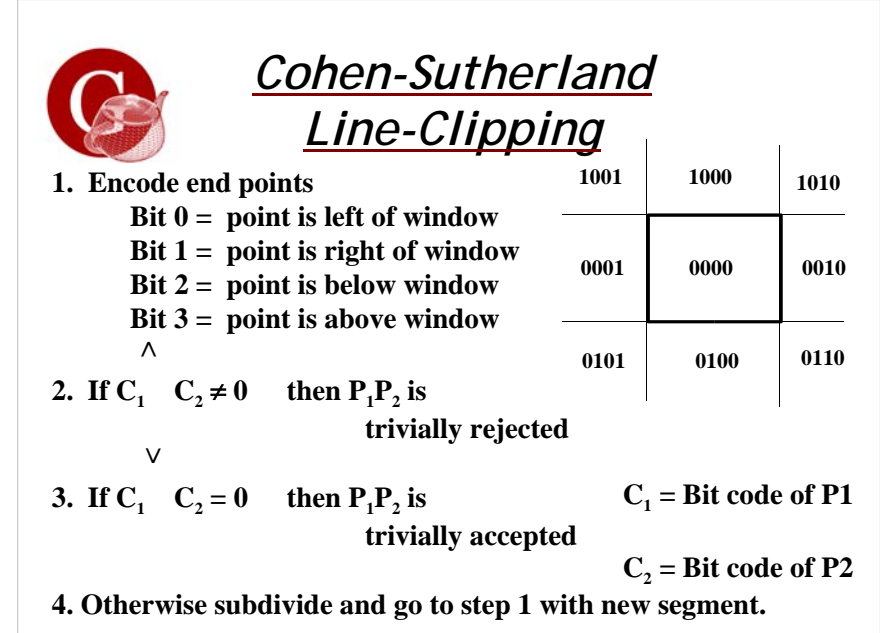

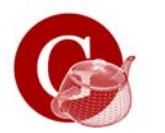

### *Clipping Algorithms*

#### Line Clipping:

- Cohen-Suterland (encoding)
	- Oldest and most commonly used
- Nicholl-Lee-Nicholl (encoding) (more efficient)
- Cyrus-Beck and Liang-Barsky (parametric) • More efficient than Cohen-Sutherland

#### Polygon Clipping:

- Sutherland-Hodgeman (divide and conquer strategy)
- Weiler-Atherton (modified for concave polygons)

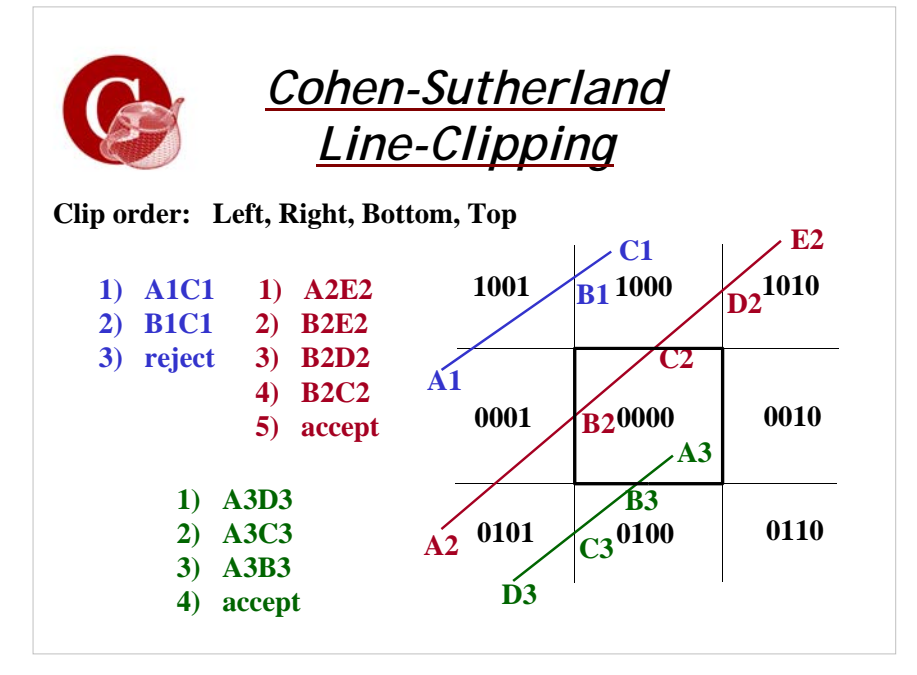

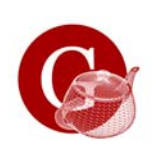

*Liang-Barsky Line-Clipping*

- More efficient than Cohen-Sutherland
- Clipping conditions:
	- A line is inside the clipping region for values of t such that:

$$
x_{\min} \le x_1 + t\Delta x \le x_{\max} \qquad \Delta x = x_2 - x_1
$$

$$
y_{\min} \le y_1 + t\Delta y \le y_{\max} \qquad \Delta y = y_2 - y_1
$$

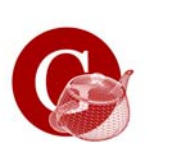

# *Cohen-Sutherland Line-Clipping*

- Will do unnecessary clipping.
- Not the most efficient.
- Clipping and testing are done in fixed order.
- Efficient when most of the lines to be clipped are either rejected or accepted (not so many subdivisions).
- Easy to program.
- Parametric clipping are the most efficient. (Liang-Barsky and Cyrus-Beck)

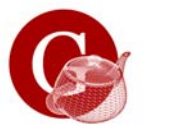

### *Liang-Barsky Line-Clipping*

• The infinitely line intersects the clip region edges when:

$$
p_1 = -\Delta x \quad q_1 = x_1 - x_{\min} \quad \text{Left boundary}
$$
\n
$$
t_k = \frac{q_k}{p_k} \quad \text{where} \quad p_2 = \Delta x \quad q_2 = x_{\max} - x_1 \quad \text{Right boundary}
$$
\n
$$
p_3 = -\Delta y \quad q_3 = y_1 - y_{\min} \quad \text{Bottom boundary}
$$
\n
$$
p_4 = \Delta y \quad q_4 = y_{\max} - y_1 \quad \text{Top boundary}
$$

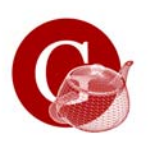

### *Liang-Barsky Line-Clipping*

- When  $p_k < 0$ , as *t* increases line goes from outside to inside - entering
- When  $p_k > 0$ , line goes from inside to outside - exiting
- When  $p_k = 0$ , line is parallel to an edge
- If there is a segment of the line inside the clip region, a sequence of infinite line intersections must go: entering, entering, exiting, exiting

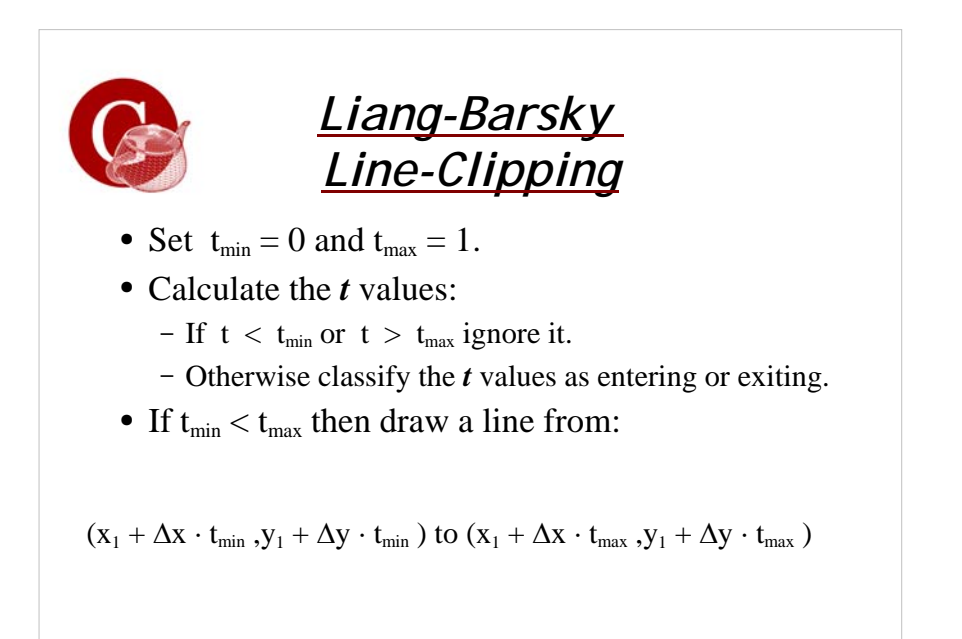

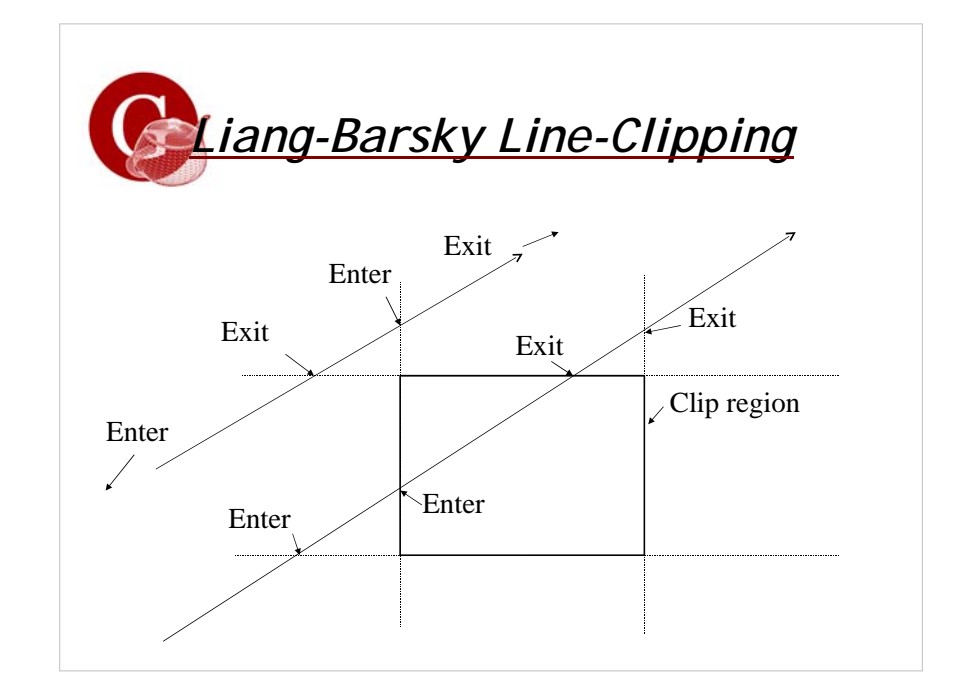

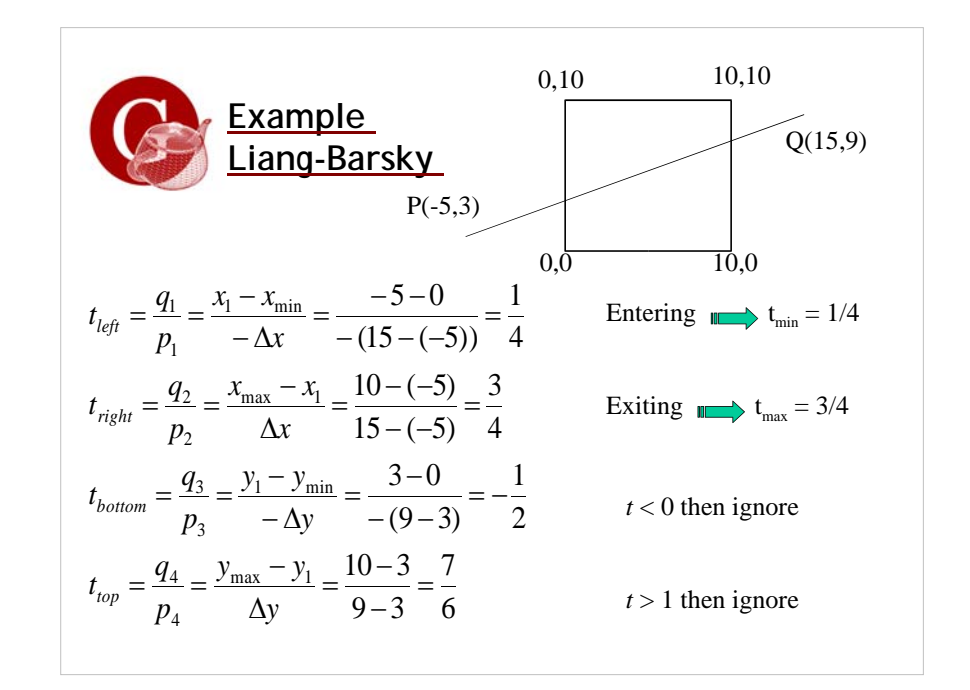

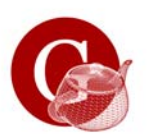

### *Liang-Barsky Line-Clipping*

- We have  $t_{min} = 1/4$  and  $t_{max} = 3/4$
- Q-P =  $(15+5,9-3)$  =  $(20,6)$ ∆x ∆y
- If  $t_{min} < t_{max}$ , there is a line segment – compute endpoints by substituting *t* values
- Draw a line from  $(-5+(20) \cdot (1/4), 3+(6) \cdot (1/4))$  to  $(-5+(20)\cdot(3/4), 3+(6)\cdot(3/4))$

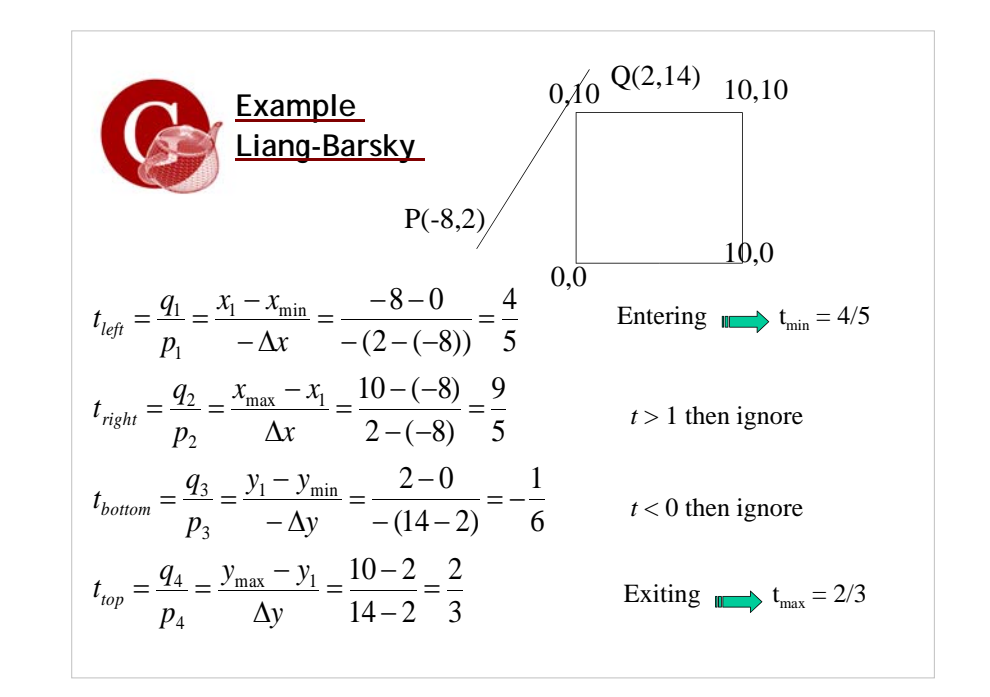

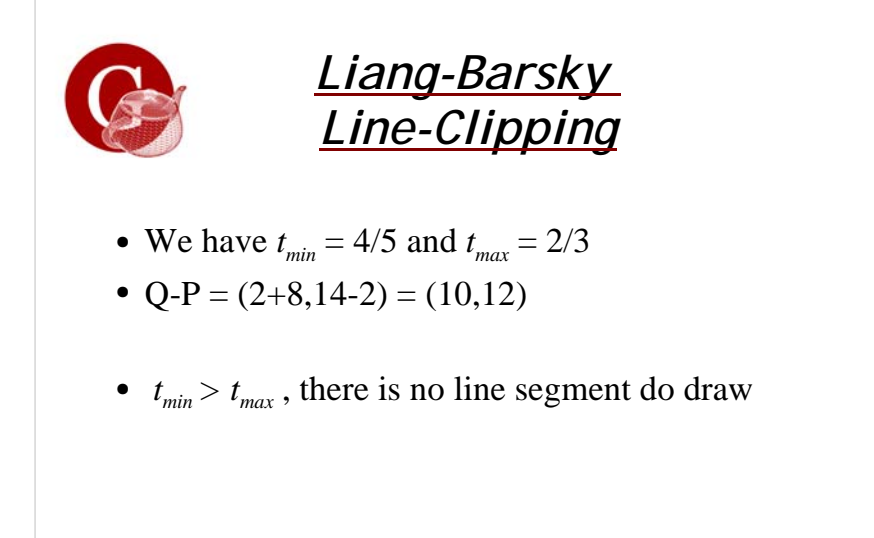

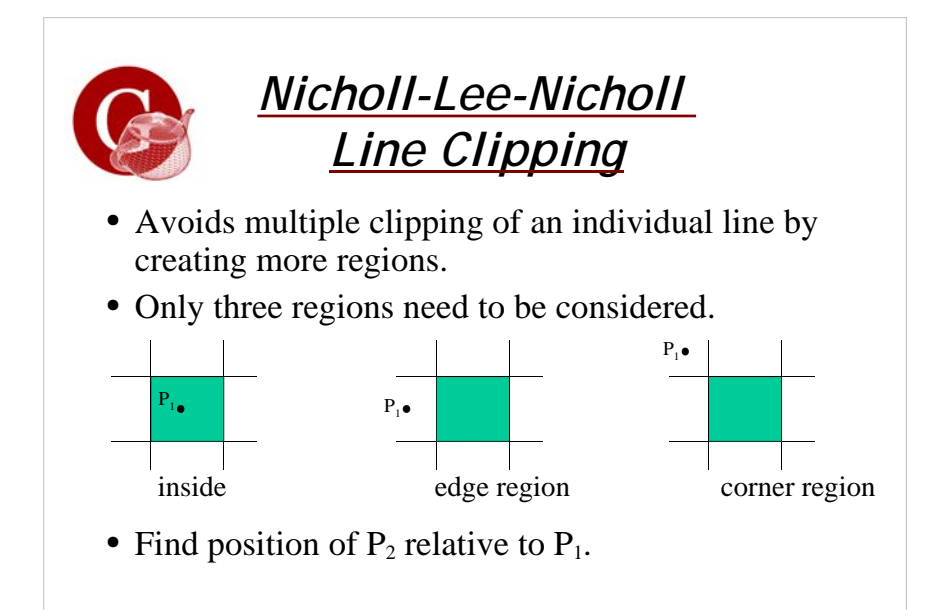

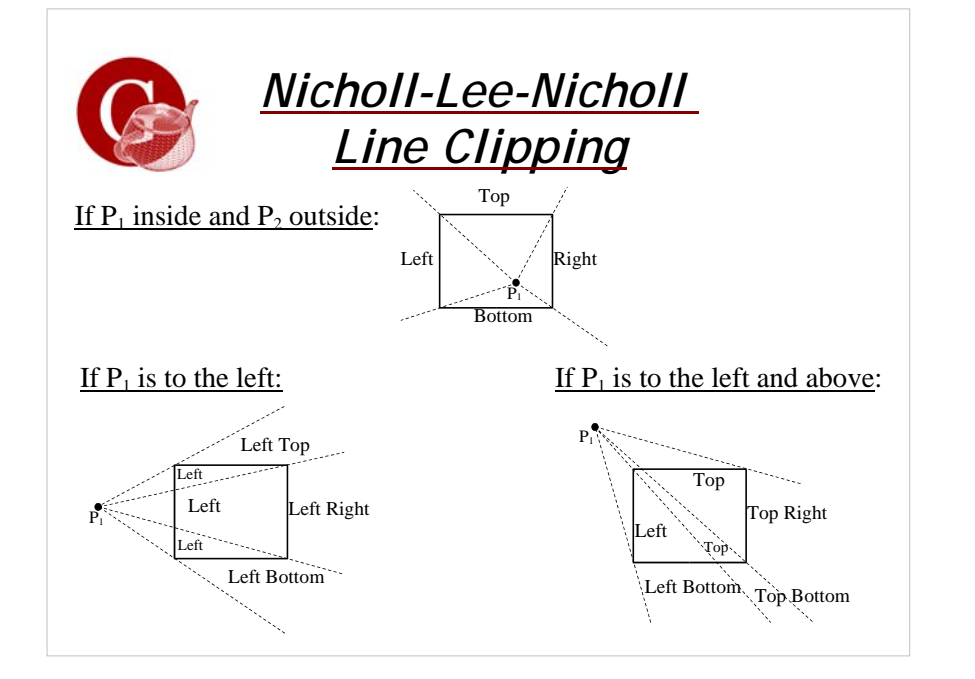

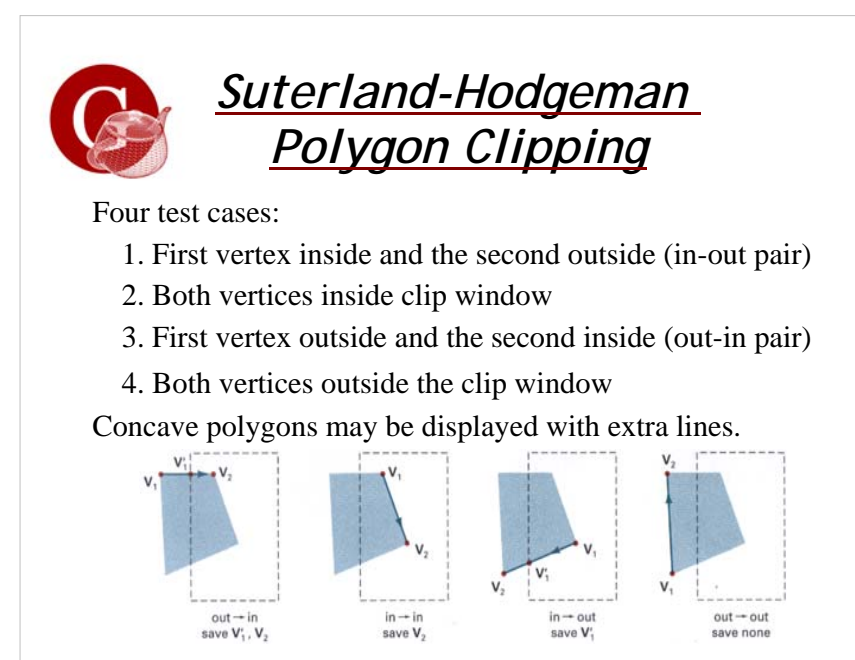

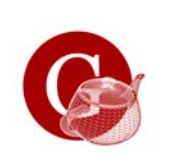

# *Nicholl-Lee-Nicholl Line Clipping*

- To find which region  $P_2$  is in, compare the slope of the line to the slopes of the clip rectangle.
- If  $P_1$  is left of clip rectangle, then  $P_2$  is in region Left Top if:  $slopeP_1P_{TR} < slopeP_1P_2 < slopeP_1P_{TL}$
- Number of cases explodes in 3D, making it unsuitable.

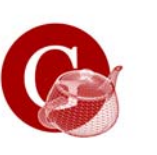

# *Weiler-Atherton Polygon Clipping*

- Clips concave polygons correctly.
- Instead of always going around the polygon edges, we also, want to follow window boundaries.
- 1. For an outside-to-inside pair of vertices, follow the polygon boundary.
- 2. For an inside-to-outside pair of vertices, follow the window boundary in a clockwise direction.